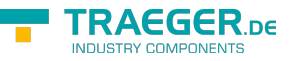

# OpcAttributeOperand Class

**Namespace:** Opc.UaFx

**Assemblies:** Opc.UaFx.Advanced.dll

#### **C#**

public class OpcAttributeOperand : OpcFilterOperand

**Inheritance** [Object](https://docs.microsoft.com/en-us/dotnet/api/system.object) › [OpcFilterOperand](https://wiki.traeger.de/en/software/sdk/opc-ua/net/api/opc.uafx.opcfilteroperand) › OpcAttributeOperand

# <span id="page-0-0"></span>**Constructors**

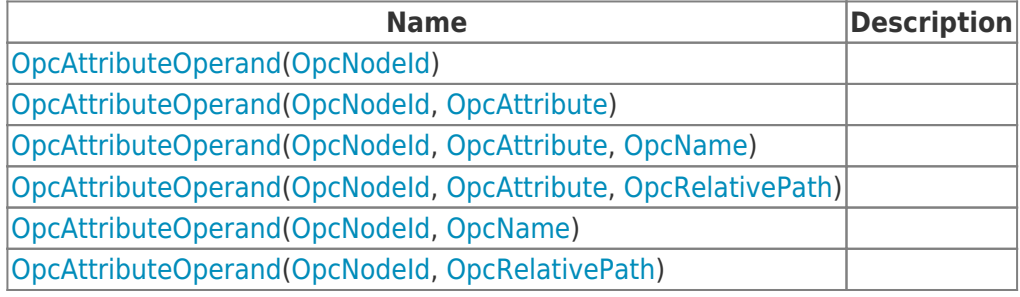

### <span id="page-0-1"></span>Properties

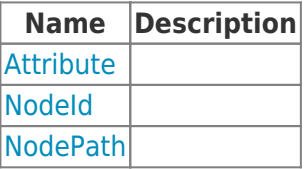

### <span id="page-0-2"></span>Methods

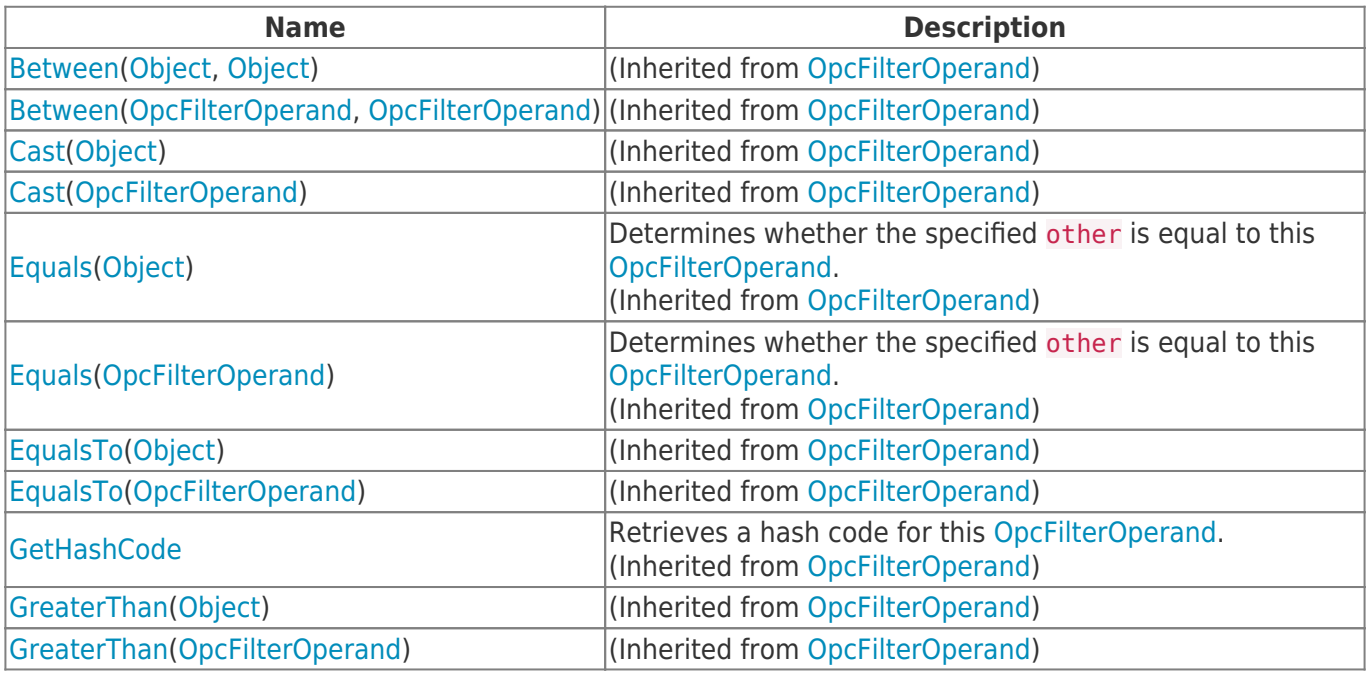

TRAEGER.DE Söllnerstr. 9 92637 Weiden unfo@traeger.de u +49 (0)961 48 23 0 0

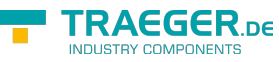

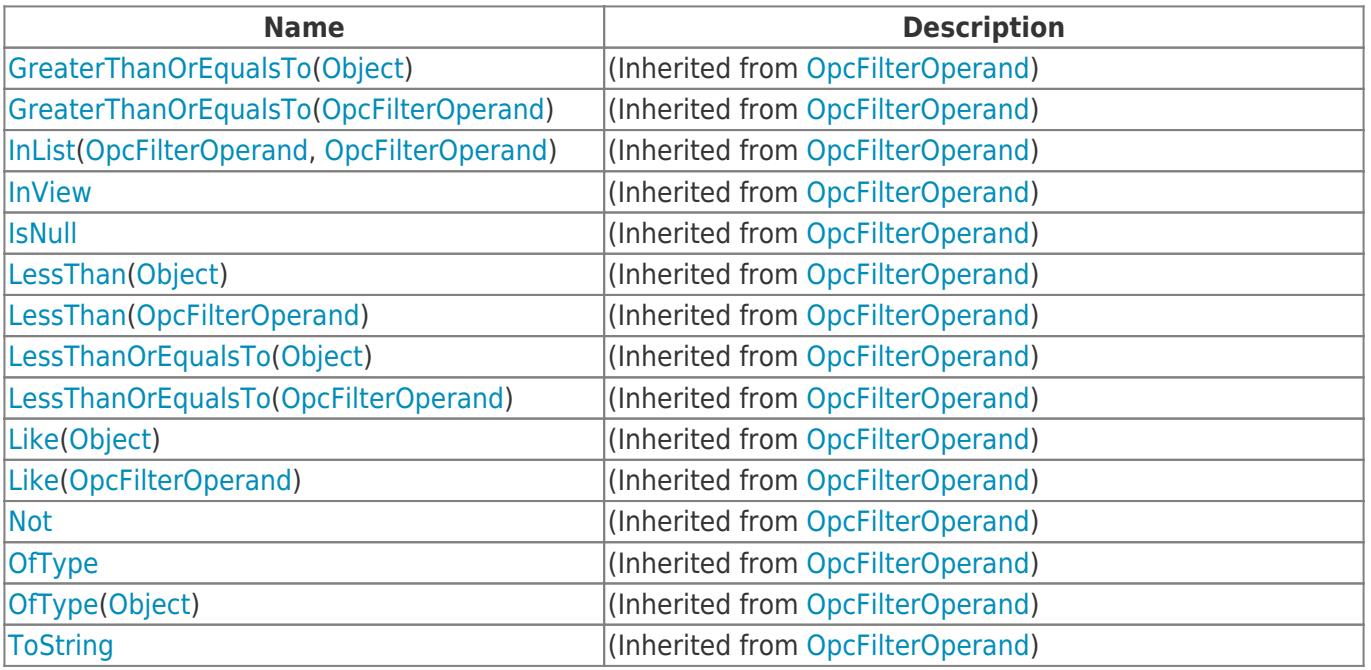

### <span id="page-1-0"></span>**Operators**

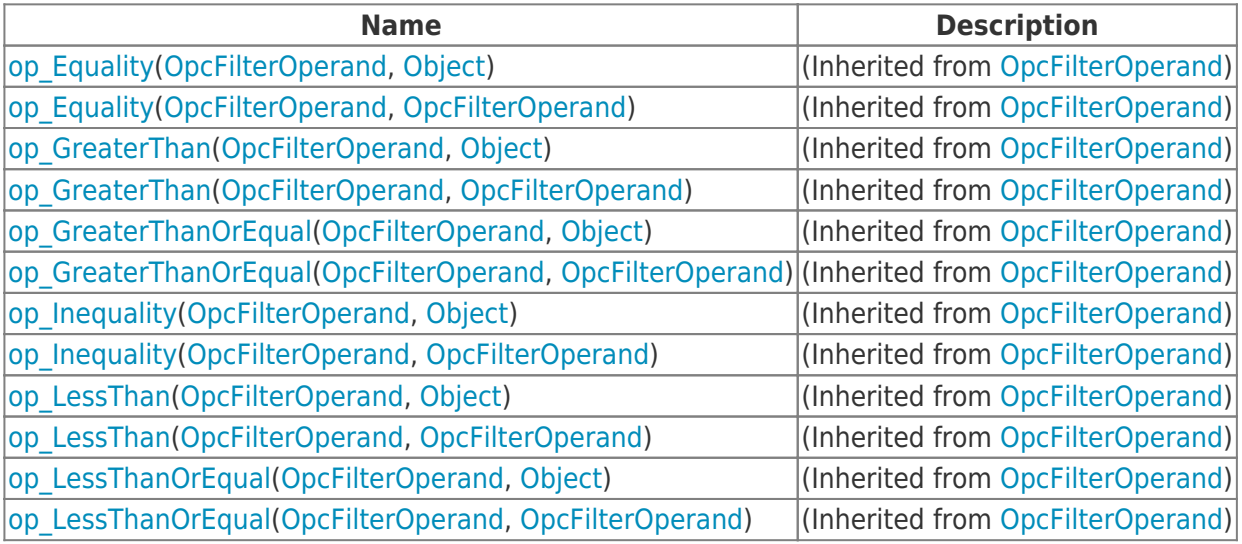

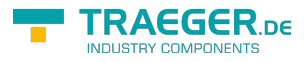

# **Table of Contents**

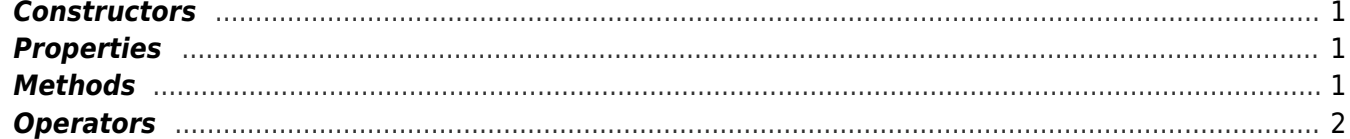

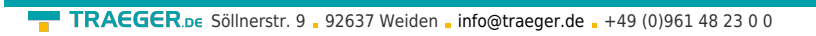

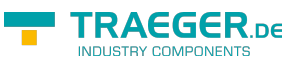